## Politechnika Krakowska im. Tadeusza Kościuszki

# Karta przedmiotu

obowiązuje studentów rozpoczynających studia w roku akademickim 2024/2025

Wydział Mechaniczny

Kierunek studiów: Inżynieria Produkcji Produkcji Profil: Ogólnoakademicki Profil: Ogólnoakademicki

Forma sudiów: stacjonarne **Kod kierunku: R** 

Stopień studiów: I

Specjalności: Systemy CAD/CAM

## 1 Informacje o przedmiocie

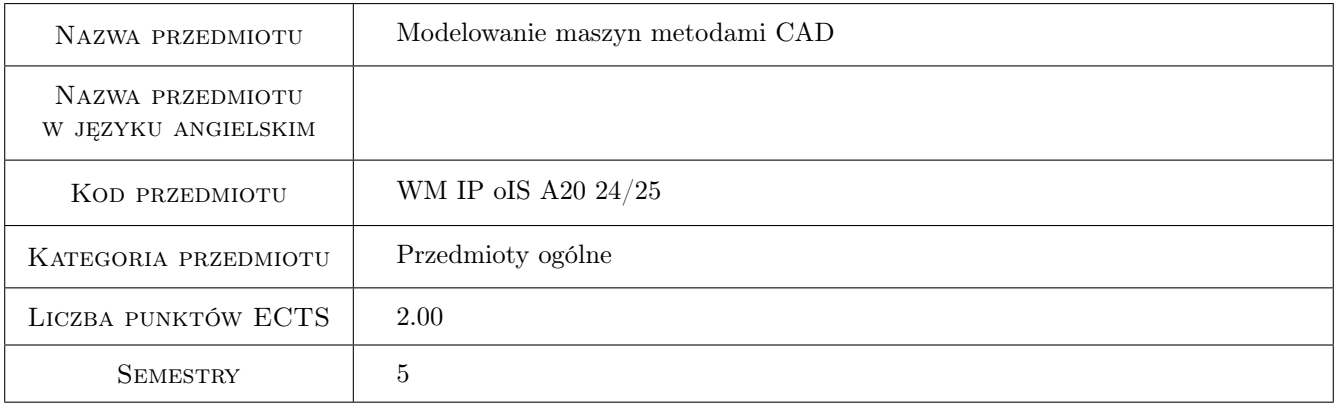

## 2 Rodzaj zajęć, liczba godzin w planie studiów

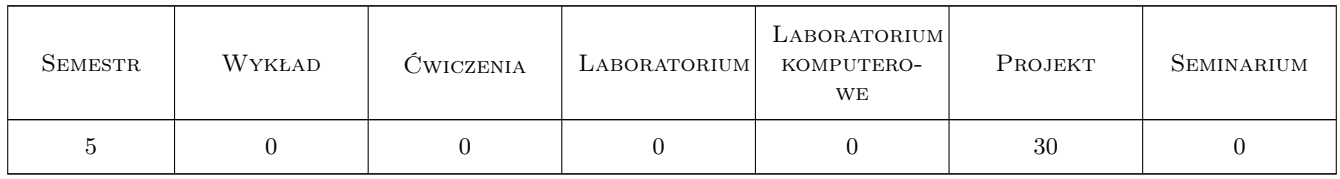

## 3 Cele przedmiotu

Cel 1 Zapoznanie się ze środowiskiem SolidWorks w zakresie modelowania maszyn

Cel 2 Zapoznanie się z podstawami modelowania bryłowego i tworzenia dokumentacji 2D w systemie SolidWorks

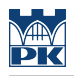

## 4 Wymagania wstępne w zakresie wiedzy, umiejętności i innych **KOMPETENCJI**

1 Wiedza z zakresu podstaw konstrukcji maszyn

## 5 Efekty kształcenia

EK1 Wiedza Zna zasady modelowania bryłowego pojedynczych części i produktów

EK2 Wiedza Zna zasady modelowania powierzchniowego, parametrycznego

EK3 Umiejętności Potrafi zdefiniować strukturę produktu, zamodelować jego elementy składowe ich połączenia

EK4 Umiejętności Potrafi wygenerować dokumentację techniczną

## 6 Treści programowe

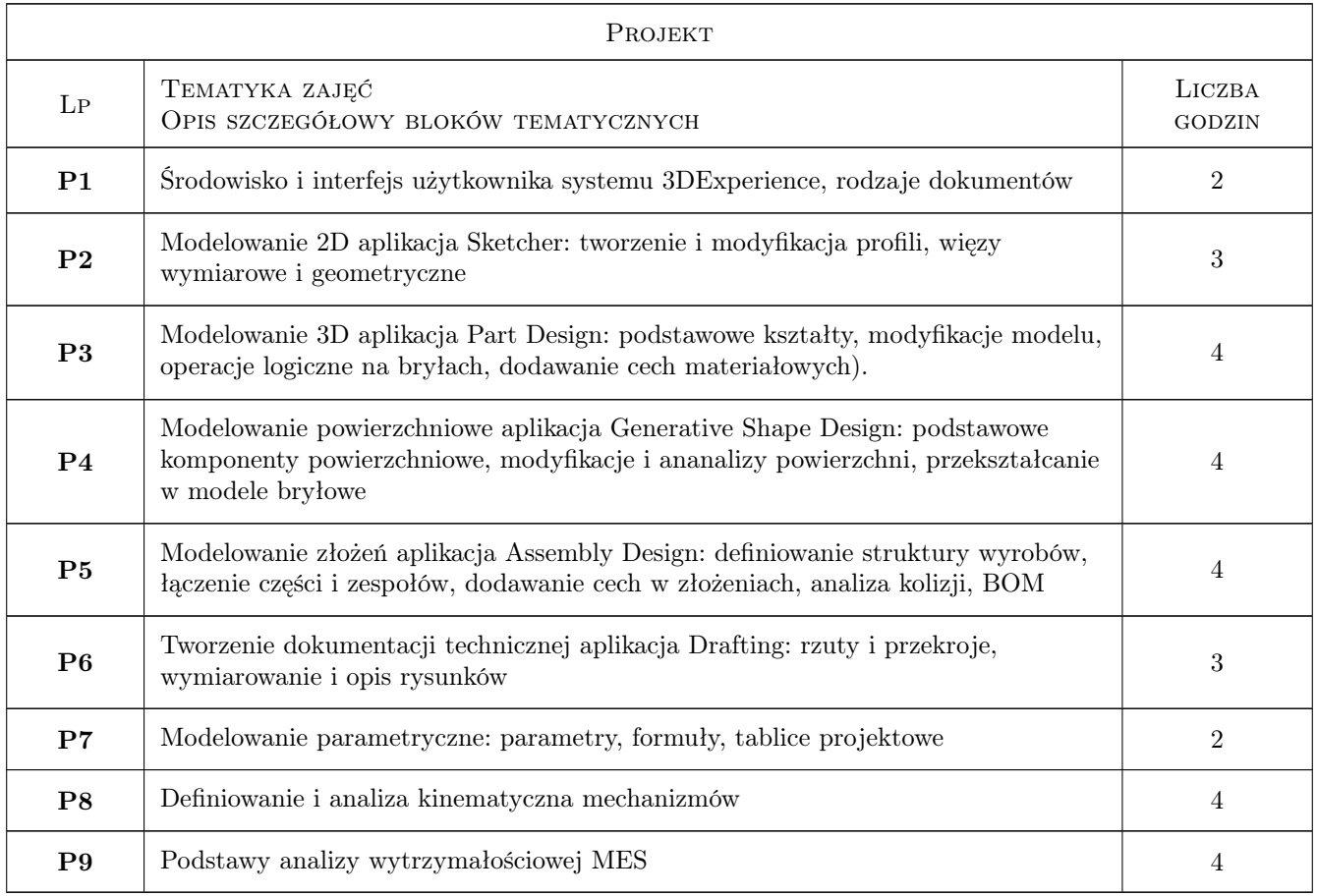

## 7 Narzędzia dydaktyczne

- N1 Ćwiczenia projektowe
- N2 Prezentacje multimedialne
- N3 Konsultacje

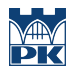

## 8 Obciążenie pracą studenta

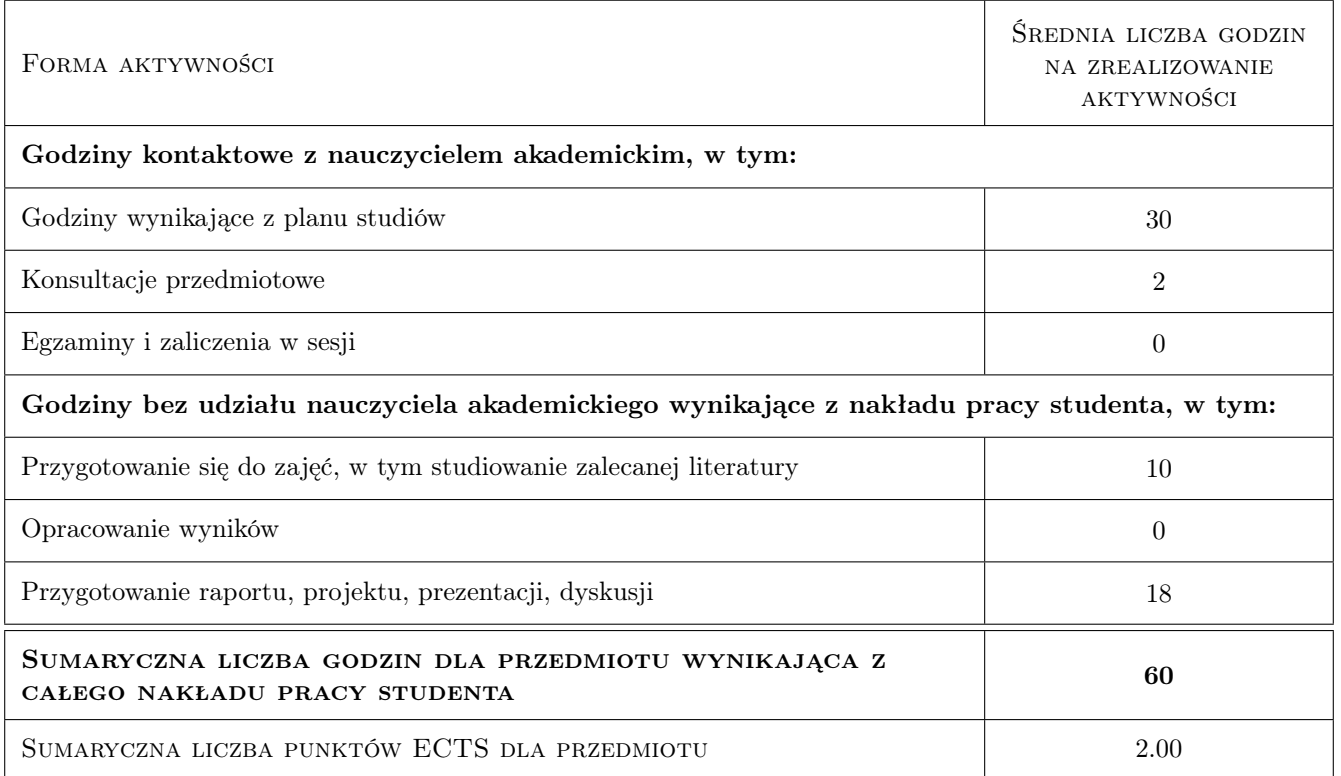

## 9 Sposoby oceny

#### Ocena formująca

F1 Kolokwium

F2 Projekt indywidualny

#### Ocena podsumowująca

P1 Średnia ważona ocen formujących

#### Warunki zaliczenia przedmiotu

W1 Uzyskanie pozytywnych ocen z każdego kolokwium

W2 Uzyskanie pozytywnej oceny samodzielnie opracowanego projektu

## Kryteria oceny

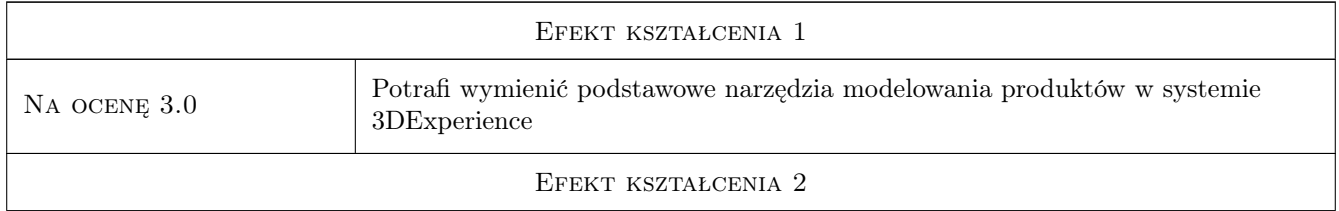

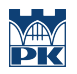

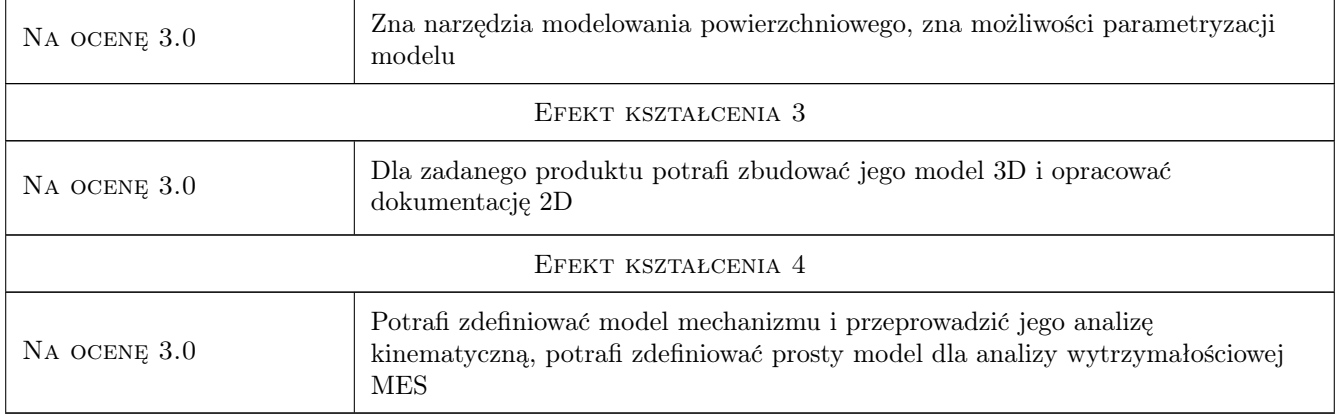

## 10 Macierz realizacji przedmiotu

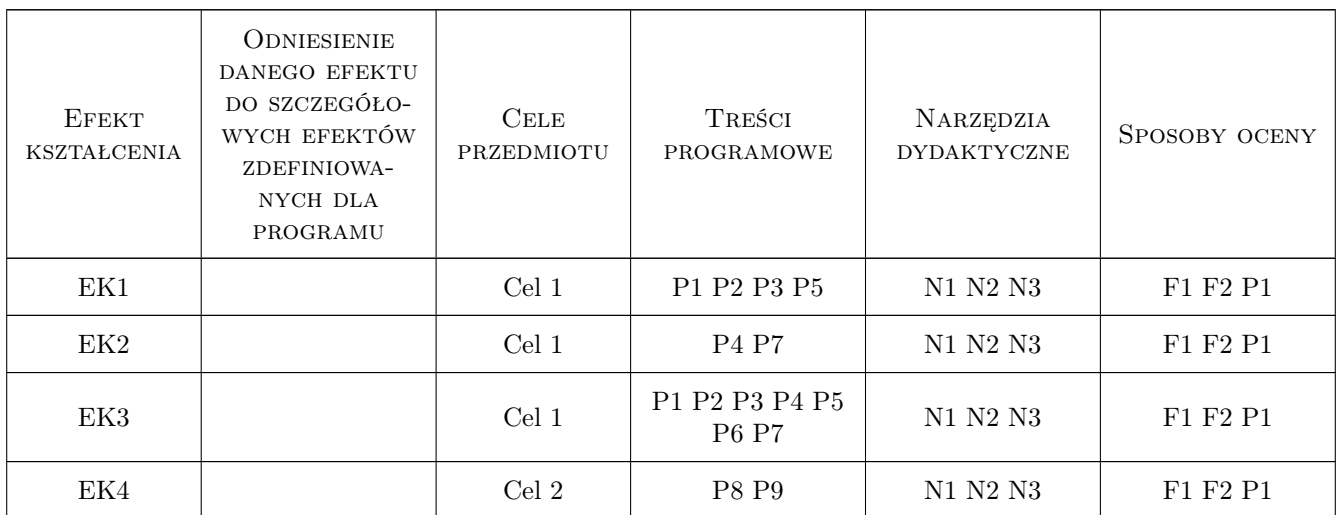

## 11 Wykaz literatury

#### Literatura podstawowa

[1 ] — Pomoc programu SolidWorks, adksolid.pl, 2022,

## 12 Informacje o nauczycielach akademickich

#### Osoba odpowiedzialna za kartę

dr inż. Łukasz, Jerzy Gola (kontakt: lukasz.gola@pk.edu.pl)

#### Osoby prowadzące przedmiot

4 dr inż. Łukasz Gola (kontakt: lgola@pk.edu.pl)

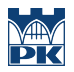

## 13 Zatwierdzenie karty przedmiotu do realizacji

(miejscowość, data) (odpowiedzialny za przedmiot) (dziekan)

PRZYJMUJĘ DO REALIZACJI (data i podpisy osób prowadzących przedmiot)

. . . . . . . . . . . . . . . . . . . . . . . . . . . . . . . . . . . . . . . . . . . . . . . .